## Package 'rasterpdf'

November 22, 2019

<span id="page-0-0"></span>Title Plot Raster Graphics in PDF Files

Version 0.1.1

Description The ability to plot raster graphics in PDF files can be useful when one needs multi-page documents, but the plots contain so many individual elements that (the usual) use of vector graphics results in inconveniently large file sizes. Internally, the package plots each individual page as a PNG, and then combines them in one PDF file.

License MIT + file LICENSE

Imports methods, png

Suggests covr, lintr, pkgdown, ragg, testthat

URL <https://ilarischeinin.github.io/rasterpdf>, <https://github.com/ilarischeinin/rasterpdf>

BugReports <https://github.com/ilarischeinin/rasterpdf/issues>

Encoding UTF-8

LazyData true

RoxygenNote 7.0.0

NeedsCompilation no

Author Ilari Scheinin [aut, cre] (<https://orcid.org/0000-0002-4696-9066>)

Maintainer Ilari Scheinin <ilari.scheinin+rasterpdf@gmail.com>

Repository CRAN

Date/Publication 2019-11-22 18:30:03 UTC

### R topics documented:

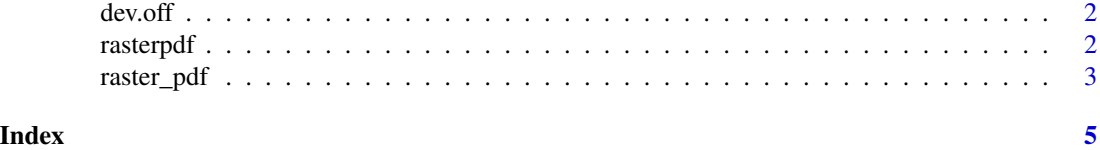

<span id="page-1-1"></span><span id="page-1-0"></span>

#### Description

Please see the manual page for [grDevices::dev.off\(\)](#page-0-0). Package rasterpdf overrides the function in order to provide functionality of [raster\\_pdf\(\)](#page-2-1), but internally calls [grDevices::dev.off\(\)](#page-0-0).

#### Usage

dev.off(which = grDevices::dev.cur())

#### Arguments

which An integer that specifies the device number. Default is the current device.

#### See Also

[grDevices::dev.off\(\)](#page-0-0)

#### Examples

```
raster_pdf(tempfile(fileext = ".pdf"))
plot(iris)
dev.off()
```
rasterpdf *rasterpdf: Plot Raster Graphics in PDFs.*

#### Description

rasterpdf is an R package to plot raster graphics in PDF files. This can be useful when one needs multipage documents, but the plots contain so many individual elements that use of vector graphics (with [grDevices::pdf\(\)](#page-0-0)) results in inconveniently large file sizes. Internally, rasterpdf plots each individual page as a PNG, and then combines them in one PDF file.

#### Functions

[raster\\_pdf\(\)](#page-2-1) Opens a raster graphics PDF device.

[dev.off\(\)](#page-1-1) Closes a graphics device.

<span id="page-2-1"></span><span id="page-2-0"></span>

#### Description

Open a graphics device for raster PDF files. Internally, a PNG device is used for the individual pages, which are then combined into one PDF file.

#### Usage

```
raster_pdf(
  filename = "Rplots.pdf",
 width = NULL,height = NULL,units = NULL,
 res = NULL,
 png_function = NULL,
 pdf_function = NULL,
  ...
\mathcal{L}
```
agg\_pdf(...)

#### Arguments

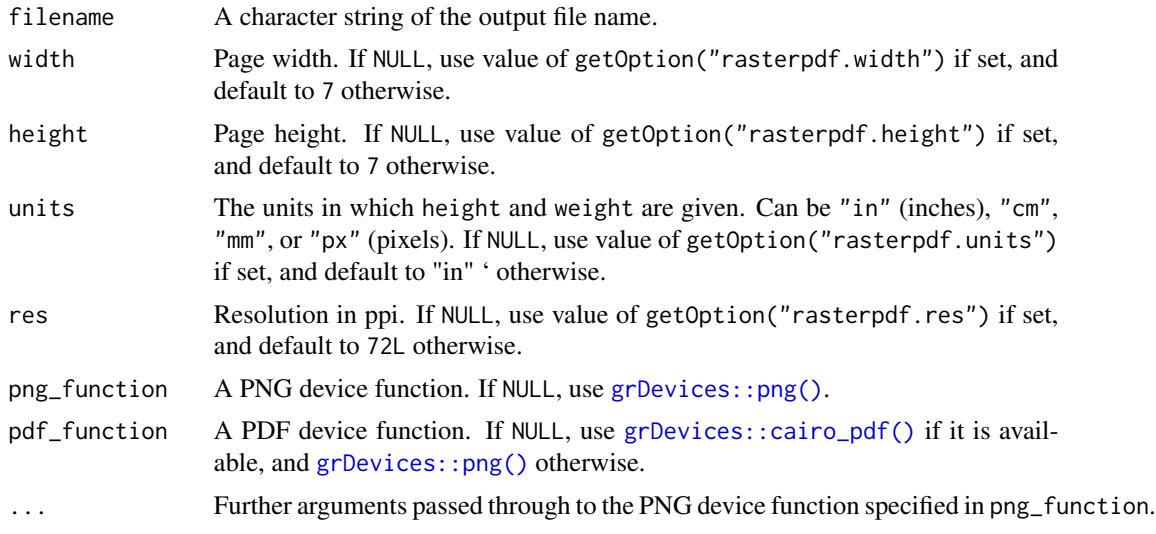

#### Details

The ability to plot raster graphics in PDF files can be useful when one needs multipage documents, but the plots contain so many individual elements that use of vector graphics (with [grDevices::pdf\(\)](#page-0-0)) results in inconveniently large file sizes

<span id="page-3-0"></span>Internally, the function plots each individual page in a PNG file, which are then combined into one PDF file when [dev.off\(\)](#page-1-1) is called. By default, the PNGs are generated with [grDevices::png\(\)](#page-0-0), but another device function can also be specified. The PDF is by default generated with [grDevices::cairo\\_pdf\(\)](#page-0-0) if it is available, and [grDevices::pdf\(\)](#page-0-0) otherwise. Again, it is possible to specify another PDF device function.

```
agg\_pdf(...) is shorthand for raster_pdf(...,png_function = ragg::agg_png).
```
#### See Also

```
grDevices::pdf(), grDevices::cairo_pdf(), grDevices::png(), ragg::agg_png()
```
#### Examples

```
raster_pdf(tempfile(fileext = ".pdf"))
plot(iris)
dev.off()
```
# <span id="page-4-0"></span>Index

agg\_pdf *(*raster\_pdf*)*, [3](#page-2-0) dev.off, [2](#page-1-0) dev.off(), *[2](#page-1-0)*, *[4](#page-3-0)* grDevices::cairo\_pdf(), *[3,](#page-2-0) [4](#page-3-0)* grDevices::dev.off(), *[2](#page-1-0)* grDevices::pdf(), *[2](#page-1-0)[–4](#page-3-0)* grDevices::png(), *[3,](#page-2-0) [4](#page-3-0)* ragg::agg\_png(), *[4](#page-3-0)* raster\_pdf, [3](#page-2-0) raster\_pdf(), *[2](#page-1-0)* rasterpdf, [2](#page-1-0)